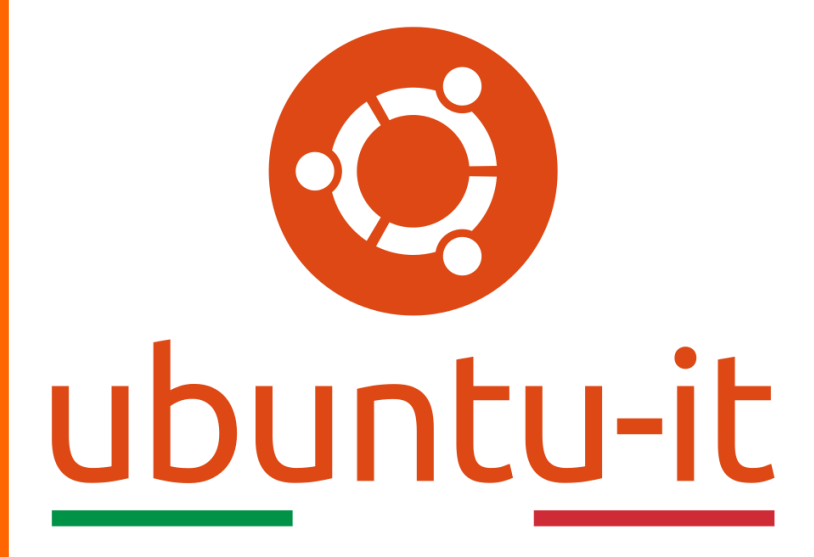

**Newsletter Ubuntu-it Numero 039 – Anno 2018**

https://ubuntu-it.org/news/newsletter

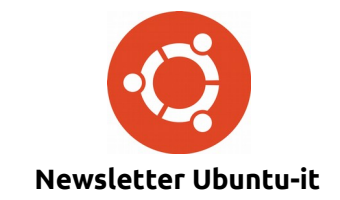

Redattori:

- *[Dario Cavedon](https://wiki.ubuntu-it.org/dcavedon)*
- *[Diego Prioretti](https://wiki.ubuntu-it.org/dix78)*
- *[Stefano Dall'Agata](https://wiki.ubuntu-it.org/essedia1960)*
- *[Alessandro Viprati](https://wiki.ubuntu-it.org/vipri-alessandro)*
- *[Pietro Albini](https://wiki.ubuntu-it.org/pietroalbini)*
- *[Luca Ciavatta](https://wiki.ubuntu-it.org/cialu)*
- *[Devid Antonio Filoni](https://wiki.ubuntu-it.org/d.filoni)*
- *[Daniele De Michele](https://wiki.ubuntu-it.org/dd3my)*

La Newsletter di Ubuntu-italia ha lo scopo di tenere aggiornati tutti gli utenti appassionati e non della distribuzione Ubuntu e dovrà essere gratuita e fruibile in diversi modi. Le uscite avranno cadenza settimanale e verranno pubblicate ogni Lunedì. La newsletter è aperta al contributo di tutti gli utenti che vogliano partecipare con un proprio articolo, dove questo dovrà essere inserito nella pagina [Articoli di Prova](https://wiki.ubuntu-it.org/GruppoPromozione/SocialMedia/Newsletter/ArticoliDiProva) e sottoposto alla valutazione dei redattori. È necessario che gli utenti seguano le raccomandazioni e le istruzioni dettagliate riportate nella pagina [Linee Guida.](https://wiki.ubuntu-it.org/GruppoPromozione/SocialMedia/Newsletter/LineeGuida) Inoltre sono messi a disposizione per tutti gli utenti una serie di indirizzi web che offrono notizie riguardanti le principali novità su Ubuntu e sulla comunità internazionale, tutte le informazioni sulle attività della comunità italiana, le notizie sul software libero dall'Italia e dal mondo. La scadenza per la presentazione degli articoli da pubblicare sarà tra Sabato e Domenica, dove salvo imprevisti verranno mantenuti e pubblicati nel numero successivo.

Fornire il tuo contributo a questa iniziativa come membro, e non solo come semplice utente, è un presupposto fondamentale per aiutare la diffusione di Ubuntu anche nel nostro paese.

Per maggiori informazioni:

## **Copyright**

Il presente documento e il suo contenuto è distribuito con licenza Creative Commons 4.0 di tipo "Attribuzione - Condividi allo stesso modo". È possibile, riprodurre, distribuire, comunicare al pubblico, esporre al pubblico, rappresentare, eseguire o recitare il presente documento alle seguenti condizioni:

**Attribuzione** – Devi riconoscere una menzione di paternità adeguata, fornire un link alla licenza e indicare se sono state effettuate delle modifiche. Puoi fare ciò in qualsiasi maniera ragionevole possibile, ma con modalità tali da suggerire che il licenziante avalli te o il tuo utilizzo del materiale.

**Stessa Licenza** – Se remixi, trasformi il materiale o ti basi su di esso, devi distribuire i tuoi contributi con la stessa licenza del materiale originario.

**Divieto di restrizioni aggiuntive** - Non puoi applicare termini legali o misure tecnologiche che impongano ad altri soggetti dei vincoli giuridici su quanto la licenza consente loro di fare.

Un riassunto in italiano della licenza è presente a questa [pagina.](https://creativecommons.org/licenses/by-sa/3.0/it/) Per maggiori informazioni:

[http://www.creativecommons.org](https://creativecommons.org/)

## **Indirizzi**

[Mailing list newsletter-italiana:](http://liste.ubuntu-it.org/cgi-bin/mailman/listinfo/newsletter-italiana) iscriviti per ricevere la Newsletter Italiana di Ubuntu!

[Mailing list newsletter-ubuntu:](http://liste.ubuntu-it.org/cgi-bin/mailman/listinfo/newsletter-ubuntu) la redazione della newsletter italiana. Se vuoi collaborare alla realizzazione della newsletter, questo è lo strumento giusto con cui contattarci.

**Canale IRC**: #ubuntu-it-promo

A cura di:

*Daniele De Michele*

[Newsletter Ubuntu-it](https://wiki.ubuntu-it.org/GruppoPromozione/SocialMedia/Newsletter)

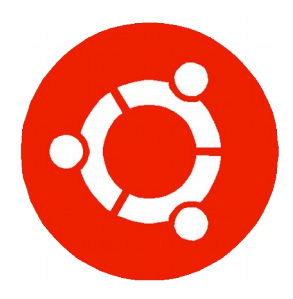

# **Newsletter Ubuntu-it**

**Numero 039 – Anno 2018**

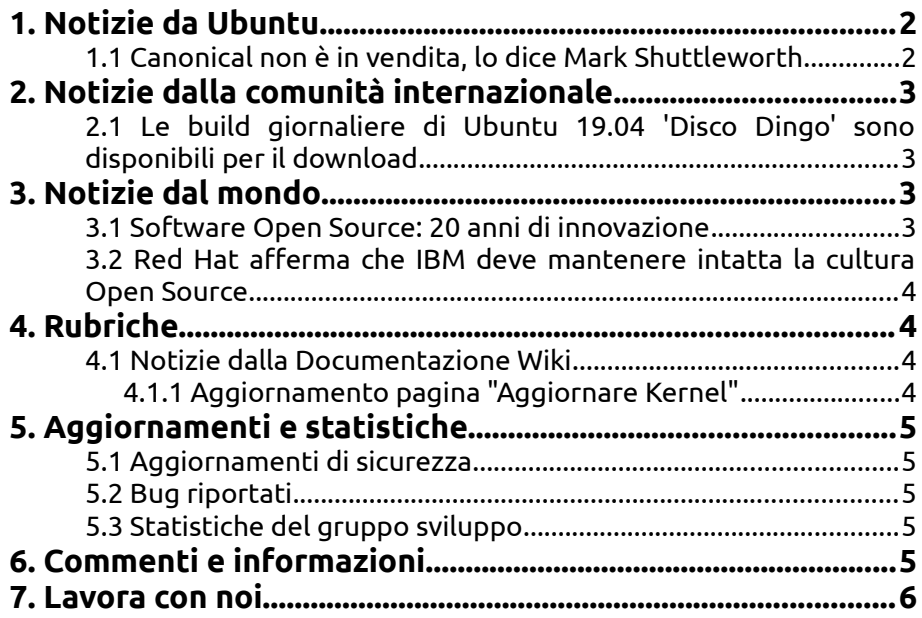

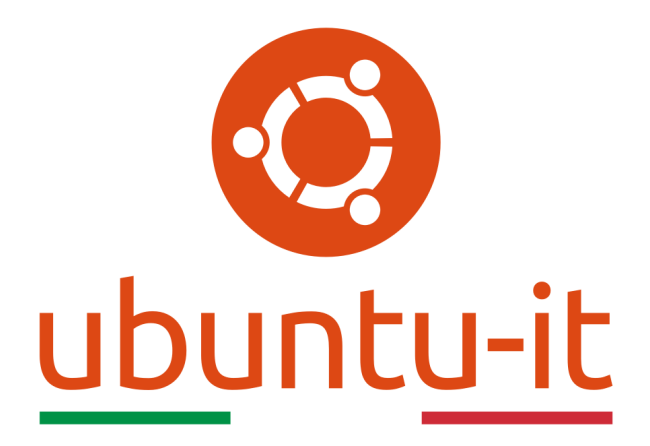

## **Newsletter Ubuntu-it Numero 039 – Anno 2018**

Benvenuta/o alla newsletter della **comunità italiana** di Ubuntu! Questo è il numero **39** del **2018**, riferito alla settimana che va da **lunedì 19 novembre** a **domenica 25 novembre**. Per qualsiasi commento, critica o lode, contattaci attraverso la *[mailing list](http://liste.ubuntu-it.org/cgi-bin/mailman/listinfo/facciamo-promozione)* del *[gruppo](http://wiki.ubuntu-it.org/GruppoPromozione) [promozione](http://wiki.ubuntu-it.org/GruppoPromozione)*.

## <span id="page-3-1"></span>**1. Notizie da Ubuntu**

### <span id="page-3-0"></span>**1.1 Canonical non è in vendita, lo dice Mark Shuttleworth**

Dopo l'annuncio dell'acquisizione di Red Hat da parte di IBM per 34 miliardi di dollari, alcuni esperti hanno speculato sulla possibilità che altre aziende come Canonical e SUSE avrebbero potuto "subire" la stessa sorte. Non c'è tuttavia da preoccuparsi.

La risposta di **Mark Shuttleworth** non si è fatta aspettare. Il fondatore di Canonical ha dichiarato che la società non è in vendita, almeno per il prossimo futuro. Successivamente in un incontro ha espressamente detto: *"Apprezzo la mia indipendenza"*.

Mark ha precisato che vuole seguire personalmente il progredire Canonical e Ubuntu, secondo la sua visione. Tuttavia, ammette che l'unica situazione in cui acconsentirebbe a vendere l'azienda è quella che *"permetta di accelerare la sua visione per Canonical"*. È noto come l'amministratore delegato punti a portare Canonical a [IPO,](https://it.wikipedia.org/wiki/Offerta_pubblica_iniziale) ma prima serviranno i numeri giusti per renderlo possibile.

Fonte: [fossbytes.com](https://fossbytes.com/ubuntu-founder-mark-shuttleworth-has-no-plans-of-selling-canonical/)

## <span id="page-4-3"></span>**2. Notizie dalla comunità internazionale**

<span id="page-4-2"></span>**2.1 Le build giornaliere di Ubuntu 19.04 'Disco Dingo' sono disponibili per il download** Siete dei temerari, allora preparate una partizione sul vostro disco perché le build quotidiane di **Ubuntu 19.04** sono ora disponibili per il download. Una nuova build giornaliera di "Disco Dingo" verrà prodotta ogni giorno fino alla data di uscita di Ubuntu 19.04 nell'aprile 2019, perciò avrete di che divertirvi nelle settimane e nei mesi a venire. Per gli sviluppatori di **Ubuntu**, i tester e gli appassionati della community opensource, l'arrivo delle build giornaliere è il campanello che dichiara l'avvio del nuovo ciclo di sviluppo. Inoltre, queste immagini sono l'unico modo per provare in anteprima la nuova versione di Ubuntu prima che vengano rilasciate le versioni Beta per il grande pubblico. Ricordiamo infine che le ISO *Daily Builds* di **Ubuntu** sono intese solo per scopi di test e sviluppo. Non eseguite queste immagini come sistema operativo principale su macchine mission-critical o in produzione, a meno che non sappiate davvero come intervenire e (ancora più importante) come sistemare autonomamente eventuali problemi che dovessero sorgere. Le build quotidiane di **Ubuntu 19.04** possono essere scaricate dal server di rilascio ufficiale di Ubuntu all'indirizzo: [http://cdimage.ubuntu.com/daily-live/current/.](http://cdimage.ubuntu.com/daily-live/current/)

Fonte: [omgubuntu.co.uk](https://www.omgubuntu.co.uk/2018/11/download-ubuntu-19-04-daily-build)

## <span id="page-4-1"></span>**3. Notizie dal mondo**

### <span id="page-4-0"></span>**3.1 Software Open Source: 20 anni di innovazione**

L'open source ha portato un nuovo modello di sviluppo e di distribuzione del software, in alternativa a quello proprietario. Ma dove nasce l'open source? Dove siamo arrivati e cosa ci aspetta?

Il 3 febbraio 1998 è sicuramente una delle date più significative: quel giorno Christine Peterson - futurista e docente nel campo delle nanotecnologie - ha coniato il termine "open source", poco dopo l'uscita del codice sorgente del [browser Netscape.](https://it.wikipedia.org/wiki/Netscape_Navigator) Qualche mese più tardi Eric Raymond e Bruce Perens formarono l'[Open Source Initiative,](https://opensource.org/history) un'organizzazione educativa e di difesa dedicata a promuovere software open source. Nei successivi anni altri eventi hanno contribuito a guidare e promuovere il movimento, un esempio è stata **Red Hat**, nata da una start-up nel 1993 con l'obiettivo di sviluppare

una propria distribuzione Linux per uso aziendale. Ma nella storia dell'open source ricordiamo anche le date seguenti:

- 1994 iniziano i lavori per lo sviluppo del database gratuito MySQL;
- 1996 il server Apache HTTP ha iniziato a dominare come entità open source su Internet;
- 2004 Canonical ha rilasciato il suo sistema operativo Ubuntu basato su Debian, che ha portato il desktop Linux agli utenti di tutti i giorni.

Oggi il movimento del Software Libero e Open Source ha raggiunto grandi successi che probabilmente nessuno osava sognare quando tutto è cominciato negli anni '80. Molte persone hanno dimenticato o realmente non si rendono conto che 20 anni fa l'industria del software era un mondo di giardini recintati, ha osservato Owen Garrett, responsabile del prodotto di [Nginx.](https://it.wikipedia.org/wiki/Nginx) Il modello open source ha consentito contributi globali e diretti come per esempio la nascita dello stack **[LAMP](https://it.wikipedia.org/wiki/LAMP)** (Linux, Apache, MySQL, PHP) che alimenta

la maggior parte dei siti, oppure l'utilizzo su tutti i nostri dispositivi connessi a Internet di software open source.

La comunità cresce esponenzialmente e oggigiorno nascono centinaia di fondazioni open source e milioni di progetti su repository come Github, utili per promuovere l'innovazione e la collaborazione fondamentali per la crescita della comunità. Il futuro riserva ancora tante sorprese e l'open source è al centro dell'innovazione tecnologica. Esso continuerà ad espandere la sua portata e la sua influenza aiutando - come fa tutt'ora - le aziende a contenere i costi di sviluppo e prosperare con la trasformazione del business.

Fonte: [linuxinsider.com](https://www.linuxinsider.com/story/Open-Source-Software-20-Plus-Years-of-Innovation-85646.html)

#### <span id="page-5-3"></span>**3.2 Red Hat afferma che IBM deve mantenere intatta la cultura Open Source**

Dopo l'acquisizione di Red Hat da parte di IBM per 34 miliardi di dollari [\(2018.036\)](https://wiki.ubuntu-it.org/NewsletterItaliana/2018.036#L.27acquisizione_di_Red_Hat_da_parte_di_IBM_segna_una_svolta_per_il_mondo_opensource_e_per_Linux), Marco Bill-Peter - vicepresidente senior di Customer Experience and Engagement - parlando al **Red Hat Forum 2018** a Sydney, ha spiegato come l'acquisizione abbia scioccato tutti i dipendenti, sottolineando che il tutto dovrebbe avvenire senza intoppi in modo da mantenere intatta la cultura open-source. Ha aggiunto inoltre:

*"questo era davvero strano... e penso che molti di noi si sentissero così perché ci identifichiamo con i principi dell'open source. Non è solo open source, è anche la nostra trasparenza su come guidiamo l'organizzazione. Perché crediamo che l'open source conduca a prodotti migliori, a una migliore innovazione. In Red Hat lavorano 13.000 persone che credono nella cultura open source, ha avuto un impatto e credetemi, molte di quelle 13.000 persone se ne andranno se ciò non avverrà."*

Bill-Peter continua il discorso dicendo:

*"È anche nell'interesse di IBM mantenere Red Hat così com'è per ragioni di business. Vogliono mantenere Red Hat come la Svizzera indipendente - indovina da dove vengo? Ciò significa che se ci inglobassero, molti dei nostri clienti o partner - come Amazon o Google non collaborerebbero con noi sul prossimo cloud ibrido aperto. Ecco perché essere la Svizzera dell'IT per Red Hat è davvero importante."*

A riguardo IBM non ha ancora delineato i suoi piani e nel mentre Jim Whitehurst, CEO di Red Hat, ha dichiarato come l'acquisizione da parte di IBM potrebbe aiutare la società a "accelerare l'impatto dell'open source" date le sue grandi risorse.

Fonte: [news.softpedia.com](https://news.softpedia.com/news/red-hat-exec-says-ibm-must-keep-the-open-source-culture-untouched-523900.shtml)

## <span id="page-5-2"></span>**4. Rubriche**

### <span id="page-5-1"></span>**4.1 Notizie dalla Documentazione Wiki**

### <span id="page-5-0"></span>**4.1.1 Aggiornamento pagina "Aggiornare Kernel"**

Ubuntu viene distribuito con un kernel opportunamente modificato dai propri sviluppatori. Questa guida spiega come installare in modo pratico un kernel upstream privo di tali modifiche, attraverso l'utilizzo di pacchetti .deb e senza dover ricorrere alla più complessa compilazione. Questa pratica può essere utile in caso di malfunzionamenti:

- in fase di debug è possibile verificare se un problema verificatosi su di una specifica versione del kernel sia dovuto alle modifiche apportate dal kernel team di Ubuntu;
- è possibile verificare se versioni successive del kernel risolvono le problematiche riscontrate.

Scopri come installare e configurare il **Kernel** su Ubuntu grazie alla guida della wiki italiana.

Fonte: [wiki.ubuntu-it.org](https://wiki.ubuntu-it.org/AmministrazioneSistema/AggiornareKernel)

## <span id="page-6-4"></span>**5. Aggiornamenti e statistiche**

#### <span id="page-6-3"></span>**5.1 Aggiornamenti di sicurezza**

Gli annunci di sicurezza sono consultabili nell'apposita *[sezione del forum](http://forum.ubuntu-it.org/viewforum.php?f=64)*.

### <span id="page-6-2"></span>**5.2 Bug riportati**

- Aperti: 135568, **+97** rispetto alla scorsa settimana.
- Critici: 403, **+1** rispetto alla scorsa settimana.
- Nuovi: 66213, **+26** rispetto alla scorsa settimana.

È possibile aiutare a migliorare Ubuntu, riportando problemi o malfunzionamenti. Se si desidera collaborare ulteriormente, la *[Bug Squad](https://wiki.ubuntu.com/BugSquad)* ha sempre bisogno di una mano.

#### <span id="page-6-1"></span>**5.3 Statistiche del gruppo sviluppo**

Segue la lista dei pacchetti realizzati dal [GruppoSviluppo](https://wiki.ubuntu-it.org/GruppoSviluppo) della comunità italiana nell'ultima settimana:

#### *Mattia Rizzolo*

- diffoscope 106, per Debian unstable
- • [gdcm 2.8.8-3,](https://tracker.debian.org/gdcm) per Debian experimental

Se si vuole contribuire allo sviluppo di Ubuntu correggendo bug, aggiornando i pacchetti nei repository, ecc... il [gruppo sviluppo](https://wiki.ubuntu-it.org/GruppoSviluppo) è sempre alla ricerca di nuovi volontari.

## <span id="page-6-0"></span>**6. Commenti e informazioni**

La tua newsletter preferita è scritta grazie al contributo libero e volontario della *[comunità ubuntu-it](http://wiki.ubuntu-it.org/GruppoPromozione/SocialMedia/Crediti)*. In questo numero hanno partecipato alla redazione degli articoli:

- • *[Daniele De Michele](https://wiki.ubuntu-it.org/dd3my)*
- • *[Luca Ciavatta](http://wiki.ubuntu-it.org/cialu)*

Hanno inoltre collaborato all'edizione:

- • [Alessandro Viprati](https://wiki.ubuntu-it.org/vipri-alessandro)
- • *[Stefano Dall'Agata](https://wiki.ubuntu-it.org/essedia1960)*

*Newsletter Ubuntu-it N° 039, 2018*

Ha realizzato il pdf:

• *[Daniele De Michele](http://wiki.ubuntu-it.org/dd3my)*

## <span id="page-7-0"></span>**7. Lavora con noi**

La newsletter è aperta al contributo di tutti coloro che vogliano partecipare con un proprio articolo. Questo dovrà essere inserito nella pagina [Articoli di Prova](https://wiki.ubuntu-it.org/GruppoPromozione/SocialMedia/Newsletter/ArticoliDiProva) e sottoposto alla valutazione dei redattori prima della scadenza che avviene tra il Sabato e la Domenica. L'autore dell'articolo troverà tutte le raccomandazioni e istruzioni dettagliate all'interno della pagina [Linee Guida,](https://wiki.ubuntu-it.org/GruppoPromozione/SocialMedia/Newsletter/LineeGuida) dove gli articoli potranno trattare qualsiasi argomento che riguarda le principali novità di Ubuntu e sulla comunità internazionale, tutte le informazioni sulle attività della comunità italiana, le notizie sul software libero dall'Italia e dal mondo ecc. Per chiunque fosse interessato a collaborare con la newsletter di Ubuntu-it a qualsiasi titolo quale redattore, editore, grafico, può scrivere alla *[mailing](http://liste.ubuntu-it.org/cgi-bin/mailman/listinfo/facciamo-promozione) [list](http://liste.ubuntu-it.org/cgi-bin/mailman/listinfo/facciamo-promozione)*del *[gruppo promozione](http://wiki.ubuntu-it.org/GruppoPromozione)* oppure sul canale IRC: #ubuntu-it-promo.

Per rimanere in contatto con noi, puoi seguirci su:

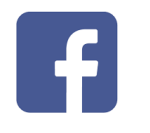

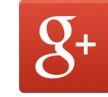

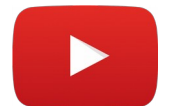

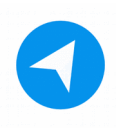

[Facebook](https://www.facebook.com/ubuntu.it) [Google+](https://google.com/+ubuntuit) [Youtube](https://youtube.com/ubuntuitpromozione) [Telegram](https://telegram.me/ubuntuit)

*"Noi siamo ciò che siamo per merito di ciò che siamo tutti''*